## **Editieren in der Benutzerliste**

## **In der Benutzerverwaltung können Änderungen direkt in der Übersichtsliste durchgeführt werden.**

Der Administrator kann Änderungen bei mehreren Benutzern schnell in der Übersichtliste durchführen.

## **BENUTZERVERWALTUNG**

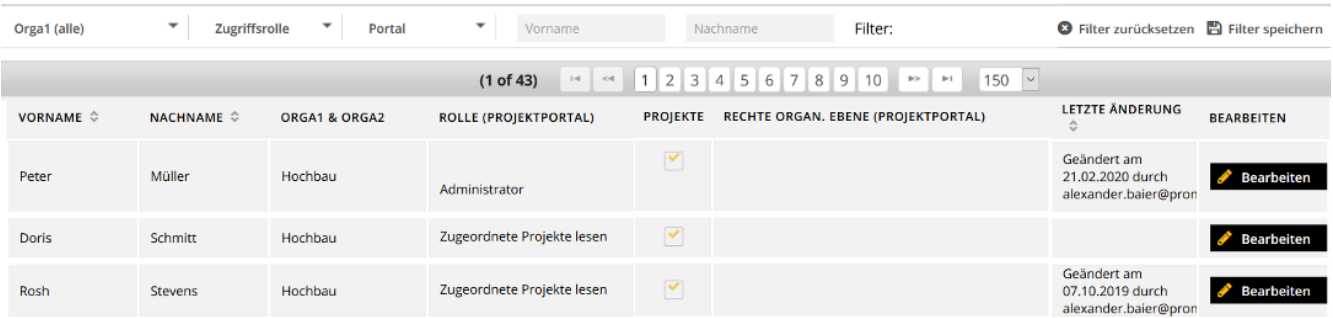